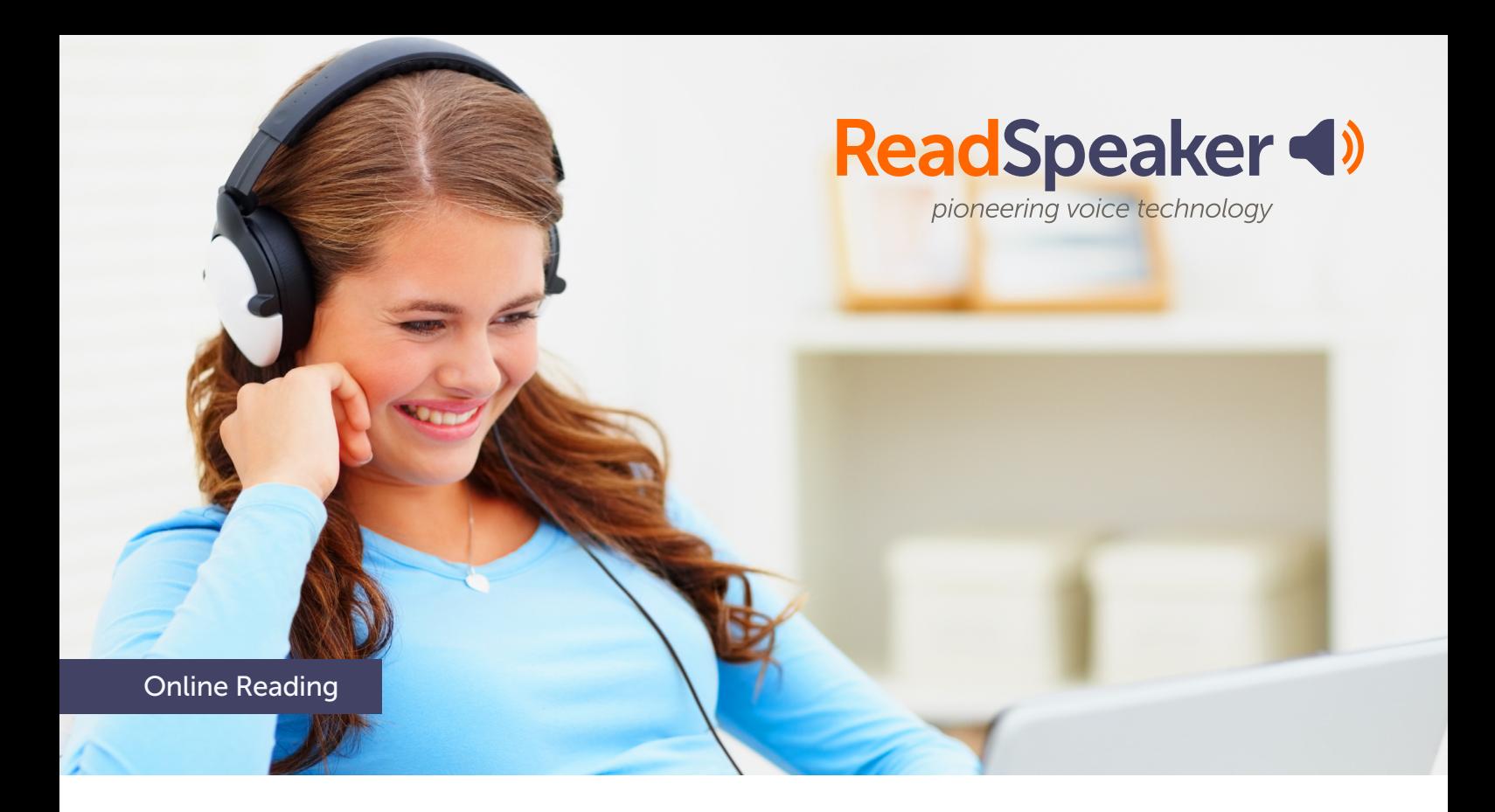

## "I'm A Reader!"

READSPEAKER TEXTAID: A COMPLETE, EASY-TO-USE READING, WRITING, AND STUDYING SOLUTION FOR STRUGGLING READERS AND ESL STUDENTS

Helping struggling readers stay motivated and at grade level is difficult. Audio tools are a proven aid in helping educators face this challenge. ReadSpeaker TextAid integrates text to speech into comprehensive reading, writing, and studying tools, helping those with reading disabilities become confident, autonomous learners. Whether for individuals or institutions, our prices per student are the most cost effective you can find.

- ✔ **High-Quality, Natural Sounding Voices**
- ✔ **Accessibility, Universal Design for Learning, and Improved Learning Outcomes**
- ✔ **Autonomy, Self-Esteem, and Motivation**

**1.** ReadSpeaker TextAid has made it possible for me to avoid involving others in my **study, which gives me freedom and flexibility. It's easy to use, and I like the highlighting at the same time so that I can follow the text. I really appreciate ReadSpeaker TextAid and heartily recommend it." Matthias**

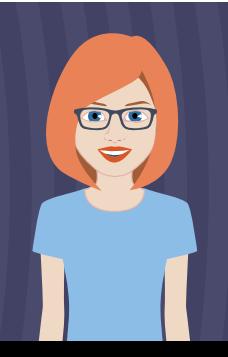

**Listen to an audio version of any written content while following along with the highlighted text. Request a free demo at: www.readspeaker.com** 

## ReadSpeaker TextAid

READING, WRITING, AND STUDYING TOOLS HELP STRUGGLING READERS AND LANGUAGE STUDENTS BECOME CONFIDENT, AUTONOMOUS LEARNERS.

## Reading

Bimodal presentation supports the Universal Design for Learning and improves comprehension by simultaneously presenting information in visual and audio formats.

- **Personalized Settings** Customize TextAid for more comfortable reading. Choose your reading speed and add pauses between words. Select text color, size, font, including OpenDyslexic, highlighting colors and time zone.
- **One-click web reading** Use the TextAid Web Reader to speech-enable web content with just one click.
- **Text Highlighting** Have the text highlighted as it is being read and choose the highlighting colors.
- **Page Mask and Reading Ruler** Focus on a part of the text, or one line at a time, for easier reading.
- **Read any text** Select text, or copy and paste text to have it read to you.
- **Automatic page flip** Automatically flip pages and continue reading.

#### Writing

Students achieve good results and are motivated by demonstrating their learning.

- **Writing Tools** Spell check, auto-completion, and word prediction help build writing skills.
- **Text Read Back** Text is read back as it is typed, per letter, word, and/or sentence.
- **Dictation** With speech-to-text functionality, what you say will be written out for you.
- **Highlighter** Highlight passages in various colors to later be collected as a summary of the text that may be edited, printed, or downloaded.

### $\mathsf{\underline{\lt}}$  Studying

Learners develop study skills that last a lifetime.

- **Document Reading** View, read, and listen to documents in various formats (PowerPoint, PDF, Word, EPUB, Google Docs, etc.).
- **Downloadable audio files** Save an audio version of any text to any device or to Dropbox to access at any time, even while off-line.
- **Text Lookup** Look up the selected text in Wikipedia or perform a web search on Google.
- **Personal Text Library** Save any document to your personal library and access it from any browser or device. Search and upload Bookshare e-books from a Bookshare account.
- **Talking Calculator** Read numbers and calculations.
- **Scan/OCR** Upload content to read and/or edit from multiple sources, including scanned texts and images.
- **Annotations** Draw or write text directly on any uploaded document. Use annotations to fill in the blanks in assignments or add notes to learning material. You can save, print, or email your documents with or without the annotations.
- **Google Drive and Microsoft OneDrive integration** Upload and download documents from Google Drive and Microsoft OneDrive.

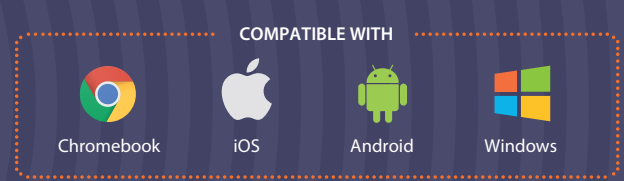

## **ENEXED Administrator**

- **Group and user management tools** Teachers have extensive management and reporting tools. Coordinators can share documents, manage groups and users, activate/deactivate certain features, and appoint other coordinators and teachers.
- **Secure Access** All communication between devices and ReadSpeaker TextAid is fully encrypted.
- **LMS Integration** Comprehensive tools for integration into all leading learning management systems and easy deployment across an institution.
- **Statistics** Access to usage statistics for all TextAid coordinators.
- **Sharing** Teachers and coordinators can share folders and documents, and students can 'hand in' work by sharing a document with a teacher.
- **Assessments** Exam mode offers reading support for quizzes and exams, which can be scheduled in advance. Assessments with annotations can be handed in directly to the teacher's library. Separate exam domains and single seat sessions make exam mode fully secure.
- **Assignments** Teachers can assign work and notify students who can complete the assignment, hand it in, and receive the teacher's grades or comments, all through ReadSpeaker TextAid.

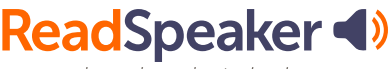

pioneering voice technology

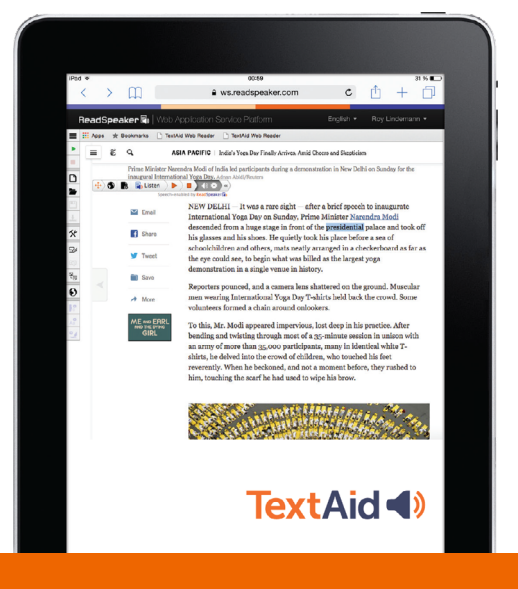

**TextAid LTI allows easy integration into your learning management system (LMS)**

#### Language Learning

ESL, ELL, and language learners gain fluency and self-esteem.

- **Reading Language, Voice, and Speed** Choose up to five reading languages from the 20+ languages available. Some languages offer multiple voices. Check www.readspeaker. com for a complete list of available languages. You can also adjust the reading speed to your comfort level.
- **Translation** Translate text into any of the available languages, then listen to the translation.

# $\begin{bmatrix} \begin{matrix} \begin{matrix} \begin{matrix} \end{matrix} \\ \end{matrix} \\ \end{bmatrix} \end{bmatrix}$  Browser Extensions

Add one of the free ReadSpeaker TextAid browser extensions available for Google Chrome, Microsoft Edge, Mozilla Firefox, and Opera. They enable a toolbox in your browser, allowing you to listen to web pages, online PDFs, Google Docs, Microsoft Word Online pages, and emails in Gmail and Outlook online and also offer writing assistance.

- **Google Docs and Office 365** Use for Google Docs and Word Online.
- **Chromebooks** Install the TextAid Chrome Extension centrally on all school Chromebooks.

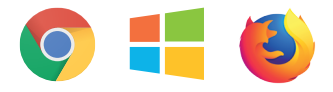

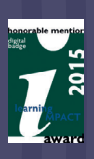

**Find out more at [www.readspeaker.com](http://www.readspeaker.com)**

#### Online Reading

**100% web-based means no downloads, and access in the classroom, at home, and on the go. anytime access across all devices encourages confidence-building independence.**

ReadSpeaker TextAid is easy to integrate by anyone, whether by a director of disability services, a learning management system (LMS) administrator, or an evaluator. The award winning ReadSpeaker TextAid LTI means that organizations can apply Universal Design for Learning concepts and improve accessibility system-wide within minutes, whether for 5 or 50,000 users.

**14** ReadSpeaker and TextAid are revolutionising **our ability to provide text-to- speech accessibility to our students, current and prospective. With its natural sounding voice, it's also a pleasure to listen to. The support provided is exemplary, quick, and responsive."**

**Schelly Gardner, Southern Cross University**

ReadSpeaker, a subsidiary of the Memory Disk Division (MD) of the HOYA Corporation, is a global voice specialist providing natural-sounding, lifelike synthesized voices in dozens of languages and a complete text-to-speech (TTS) offering, both as Software as a Service (SaaS) and as licensed solutions, for varying channels and devices in multiple industries. ReadSpeaker gives a voice to businesses and organizations for online, embedded, server, or desktop needs, apps, speech production, custom voices, and more. With more than 20 years' experience, ReadSpeaker is leading the way in text to speech.

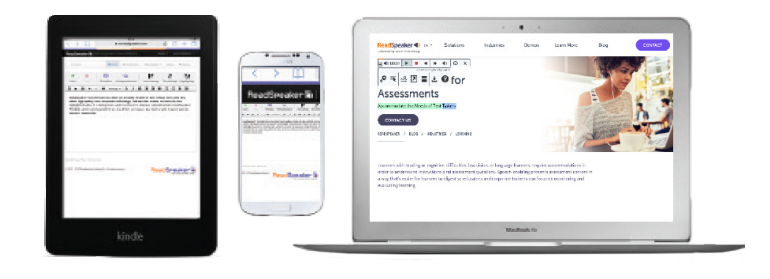

**ReadSpeaker <>** pioneering voice technology

- ✔ **Easy to integrate, with a clear and easy-to-use interface**
- ✔ **100% Cloud-based and accessible across devices and OSs**
- ✔ **IMS Learning Tools Interoperability (LTI)**
- ✔ **Highly Skilled Customer Service Team and On-boarding Support**

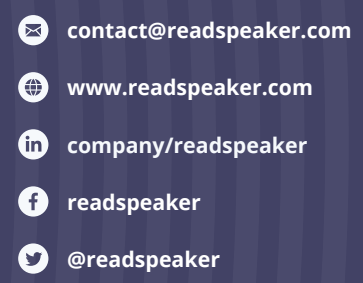